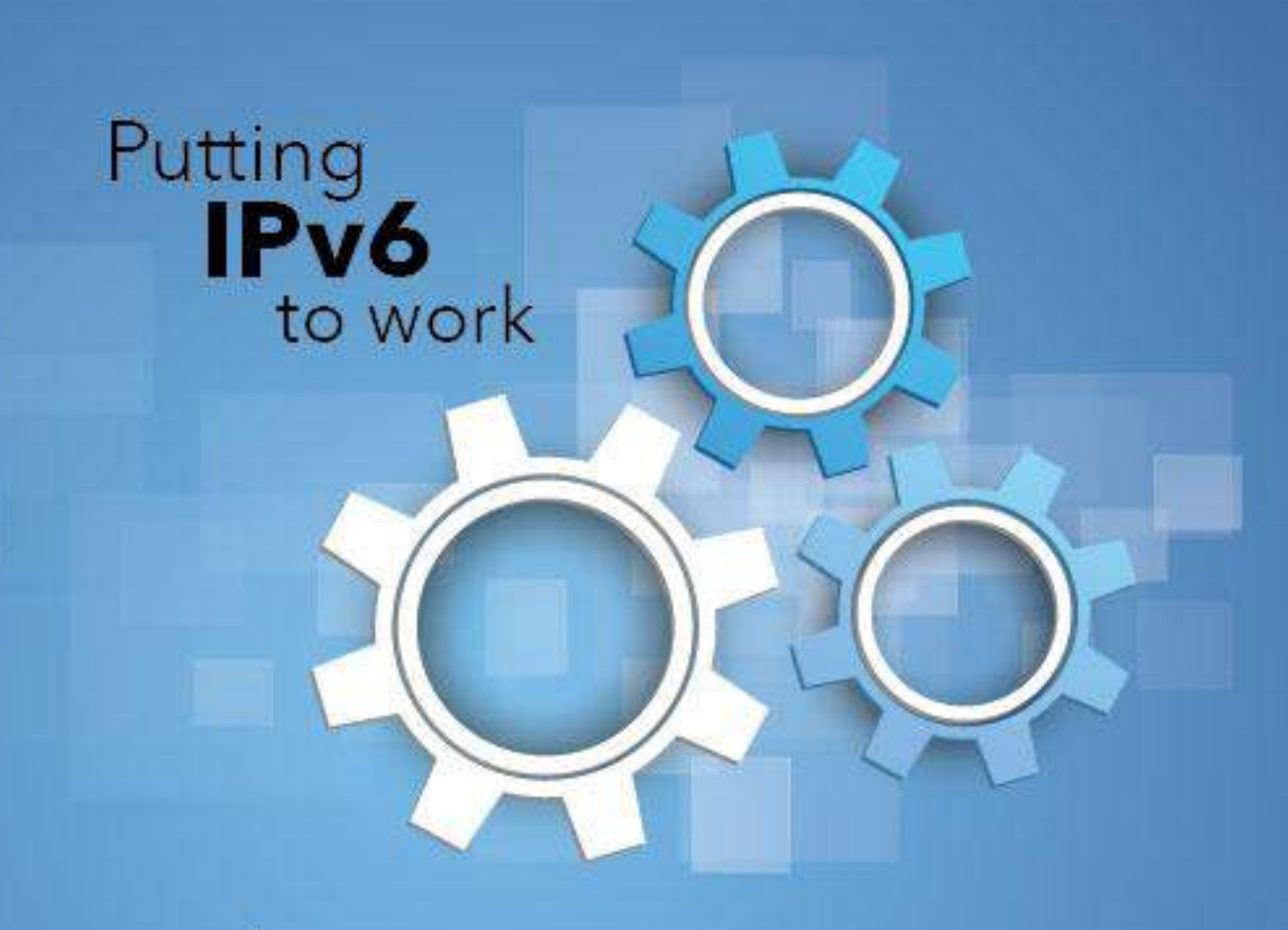

#### **North American IPv6 Summit** Grand Hyatt, Denver, Colorado September 23-25, 2014

**Rocky Mountain IPv6 Task Force** 

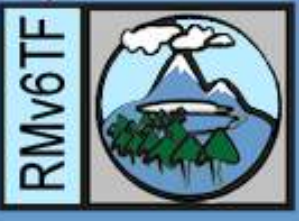

# **IPv6 Enabled OpenStack** nep

**Ciprian Popoviciu** chip@nephos6.com **Shixiong Shang** shshang@nephos6.com

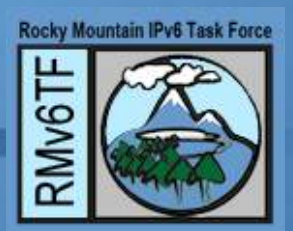

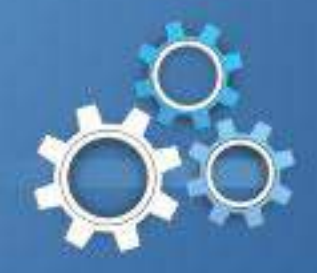

#### **Nephos6 The Cloud and IPv6 Company**

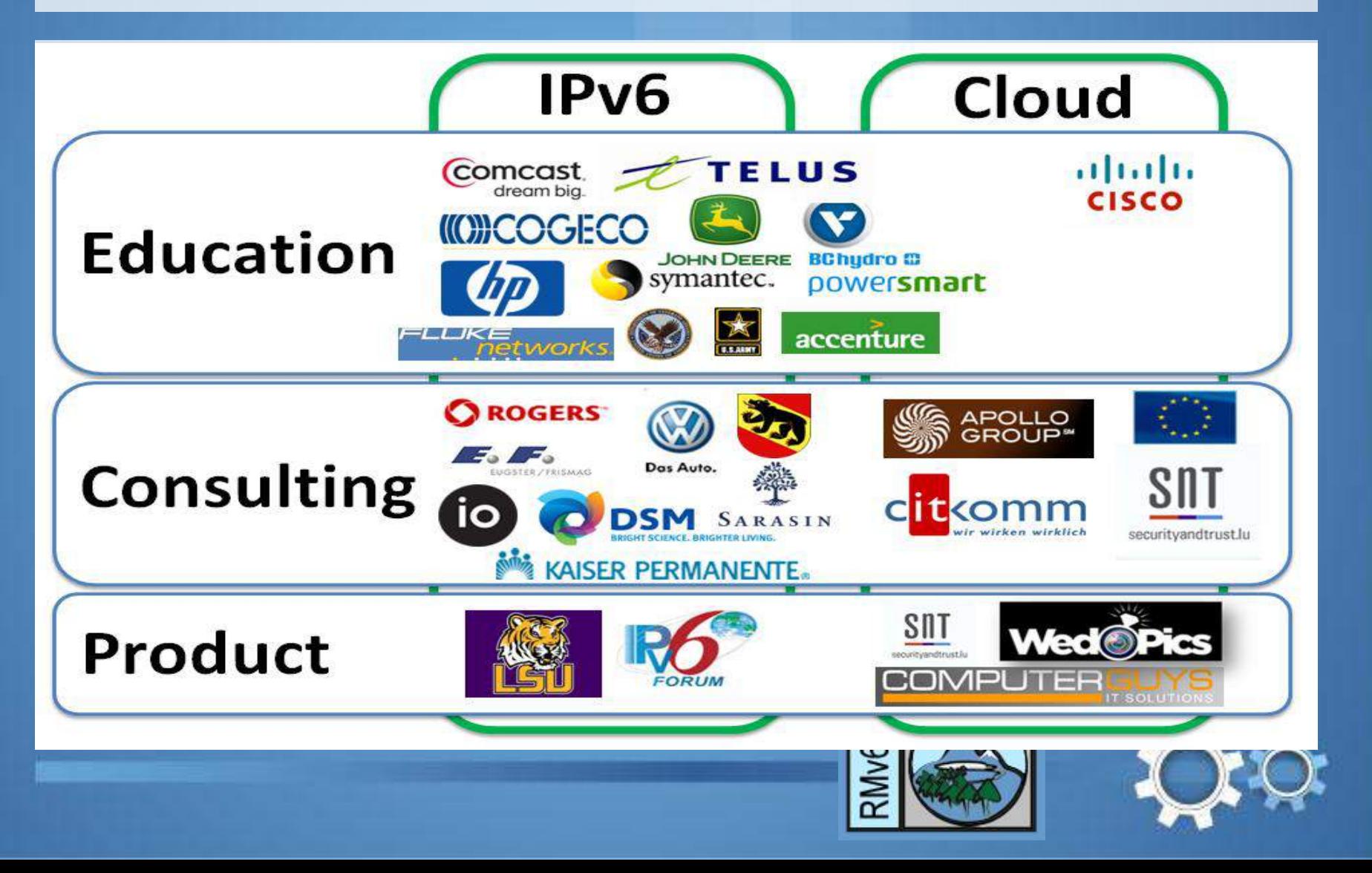

## **Cloud and IPv6**

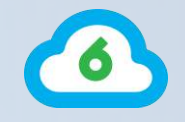

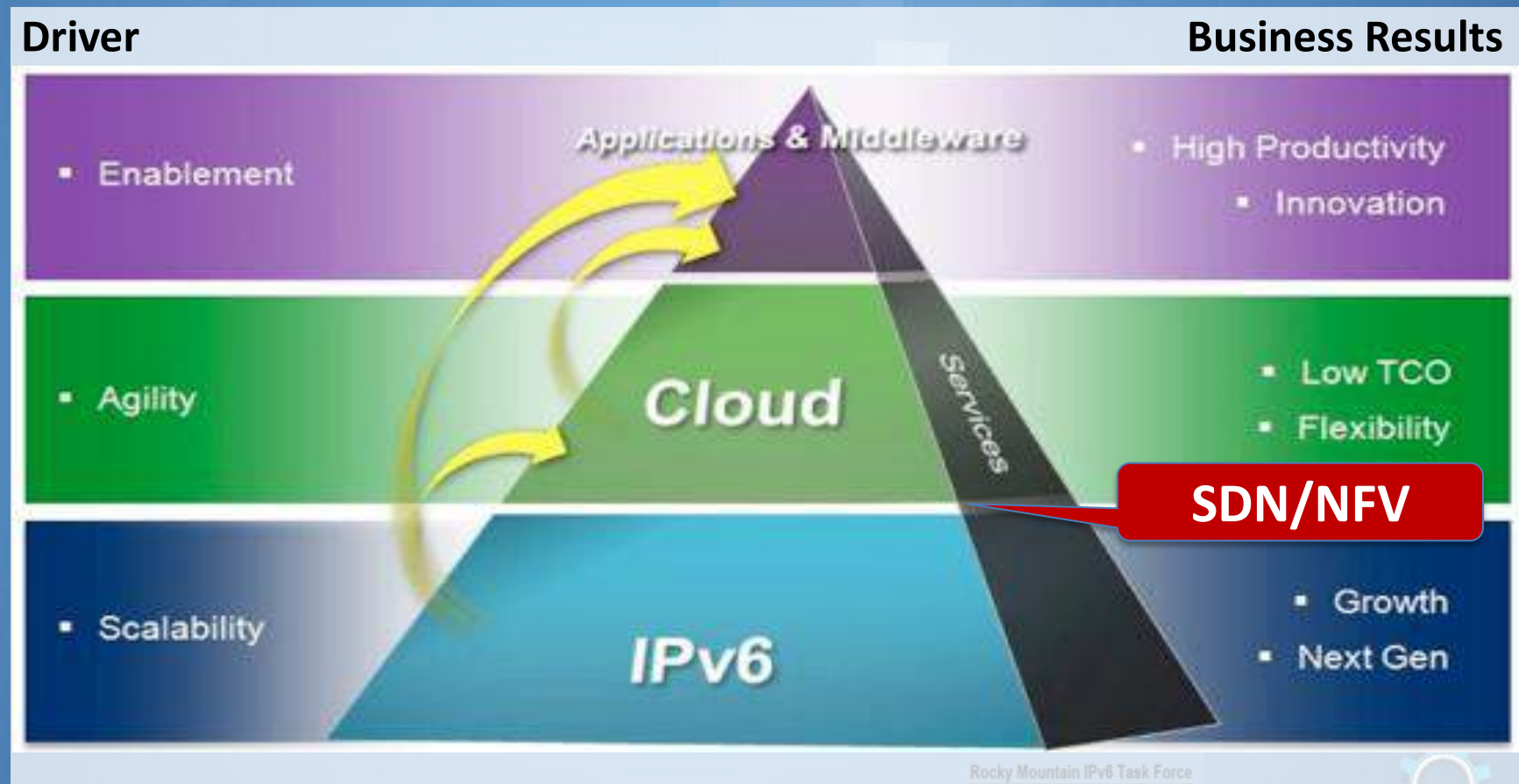

**The inflection points are complex, simultaneous, interdependent and touch every aspect of IT**

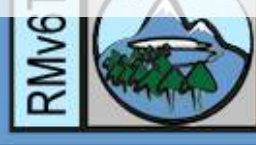

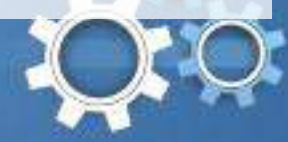

### **OpenStack and IPv6**

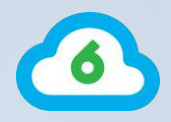

**The first one to enable OpenStack for IPv6 (POC in** Grizzly first, then Havana)

http://www.nephos6.com/pdf/OpenStack-Havana-on-IPv6.pdf

**The first one to design, set up, and monitor an IPv6-only** OpenStack system in production

CitKomm/ Gen6

**Cisco Preferred Vendor to develop and offer OpenStack** Troubleshooting class

To Cisco Global TAC and external customers

Targeting October, 2014

OpenStack Icehouse Dual-Stack for Dev-test

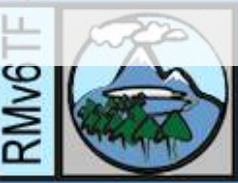

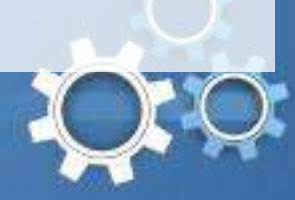

### **Provisioning Scenarios**

6

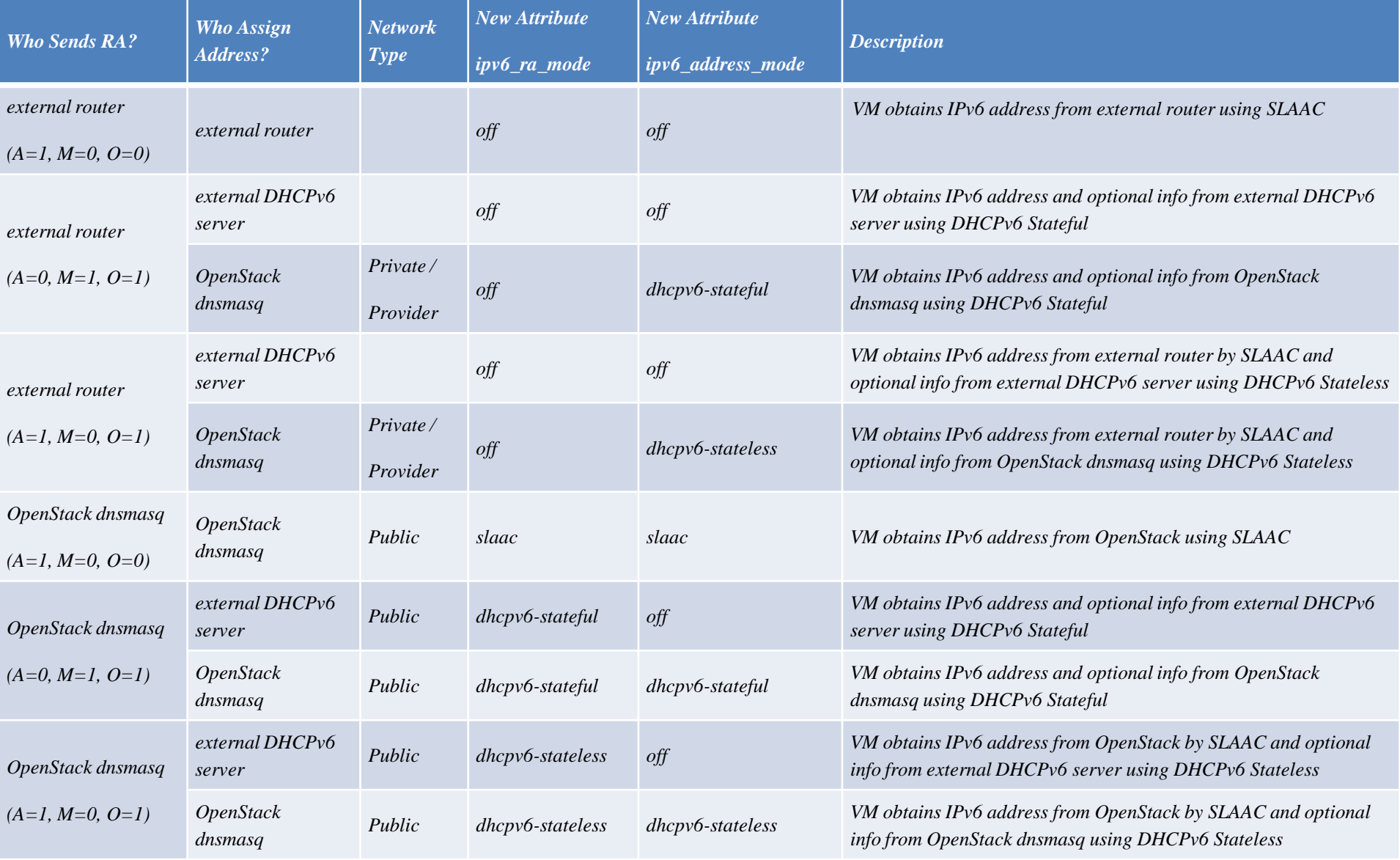

#### **Lessons Learned**

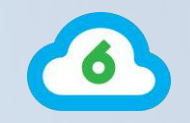

- Get the community of OpenStack contributors to understand and become comfortable with IPv6
- Develop IPv6 based products not just IPv6 ready products
- Innovate around IPv6, don't carry the IPv4 baggage
- **Provide solutions that are IPv6 ready right out of** the box
- **Figure 1 Test in the context of IPv6 and dual-stack** environments

**Any product that is not IPv6 based is legacy from day one.**

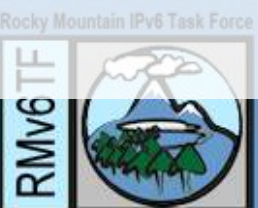

#### **IPv6 for European Elections**

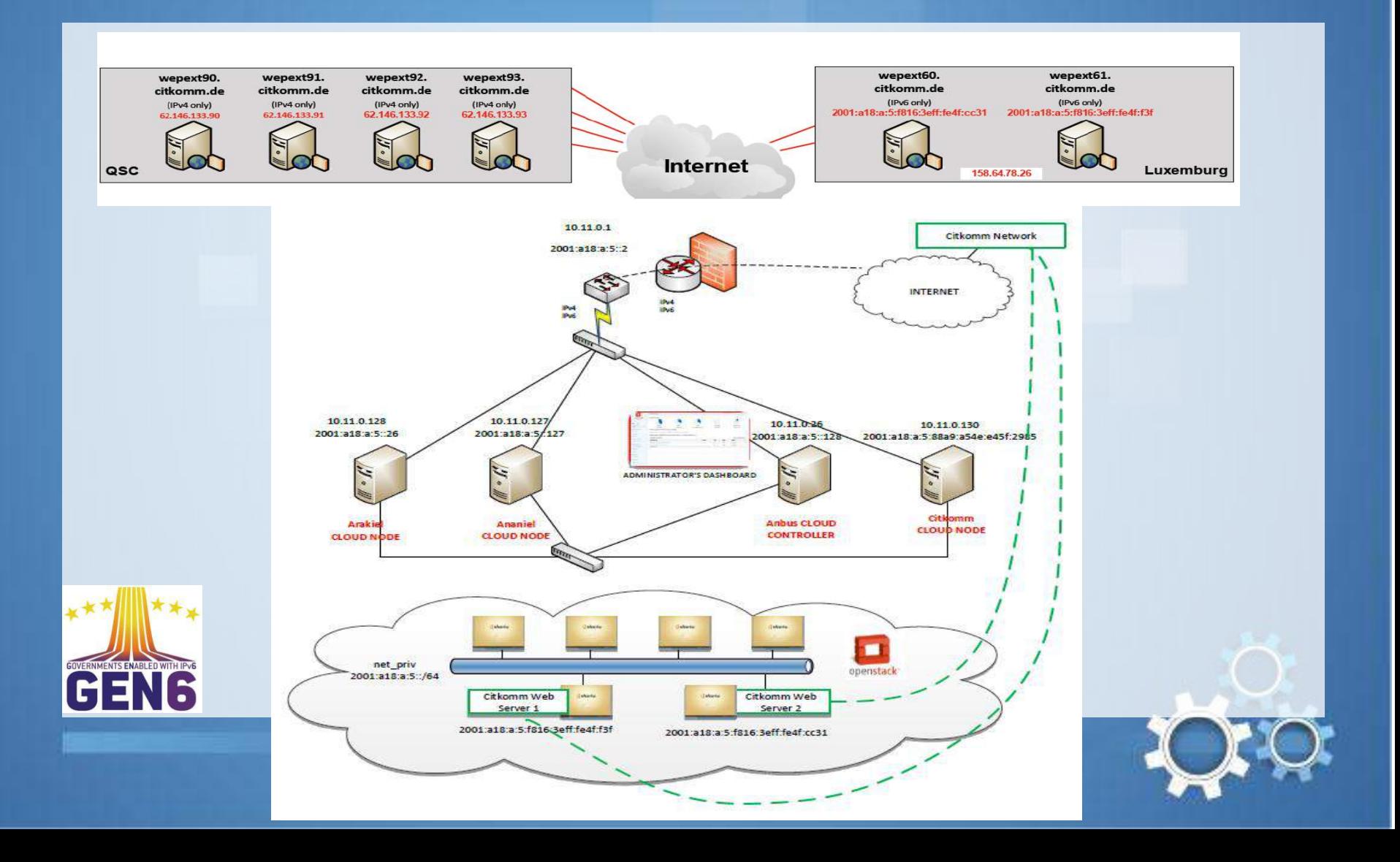

#### **IPv6 only OpenStack**

Logged in as: admin Settings **Instances** Heb. Sign Out openstack Instances Q Filter + Launch Instance **Soft Reboot Instances** Fiter Terminate Instances **MARBOARD** Power Ξ **Instance Name Image Name IP Address** Keypair Status Task State **Uptime** Actions Size Project Admin Voting Machine T-1000 **CURRENT PROJECT** 3 20GB service Θ productionserver2 ElectionWebServer 2001:a18:a:5:f816:3eff:fe4f:f3f Create Snapshot More \* None Running weeks. Active RAM | 6 3 days VCPU I Manage Compute 80.0GB Disk Overview Voting Instances **Machine** T-1000 |  $\overline{3}$ 20GB Volumes productionserver1 ElectionWebServer 2001:a18:a:5:f816:3eff:fe4f:cc31 Create Snapshot More " Ξ Active None Running weeks. RAM I 6 3 days VCPU | Images & Snapshots 80.0GB Disk Access & Security Displaying 2 tems

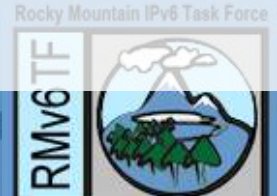

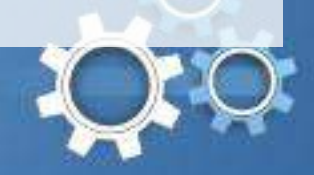

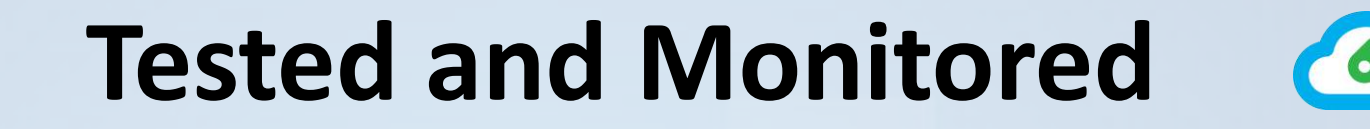

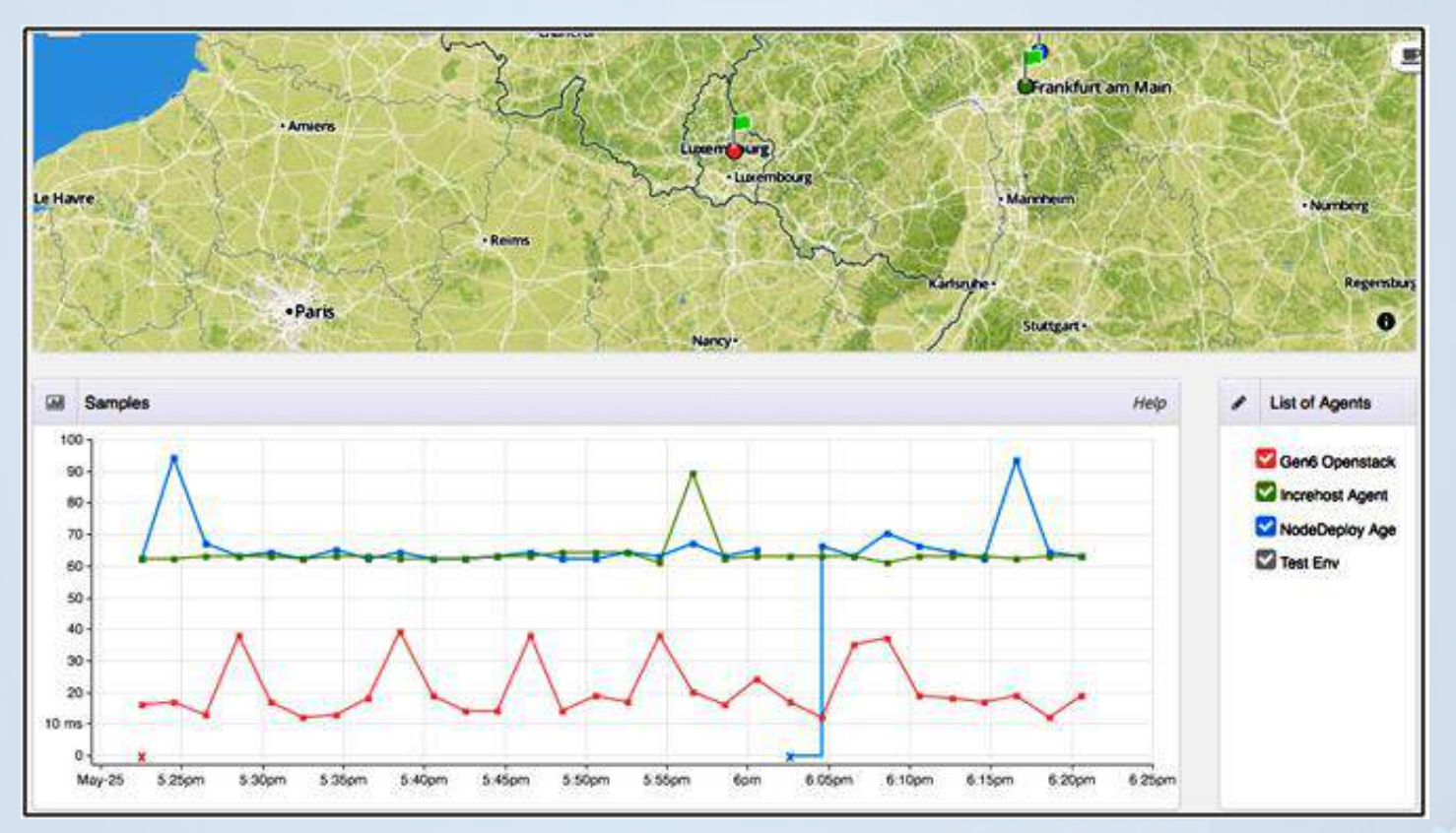

#### Rocky Mountain IPv6 Task Force

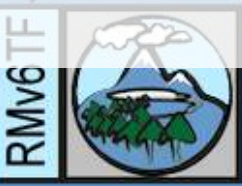

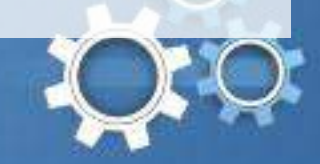

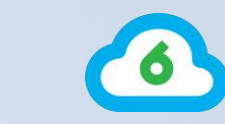

#### **OpenStack Integration**

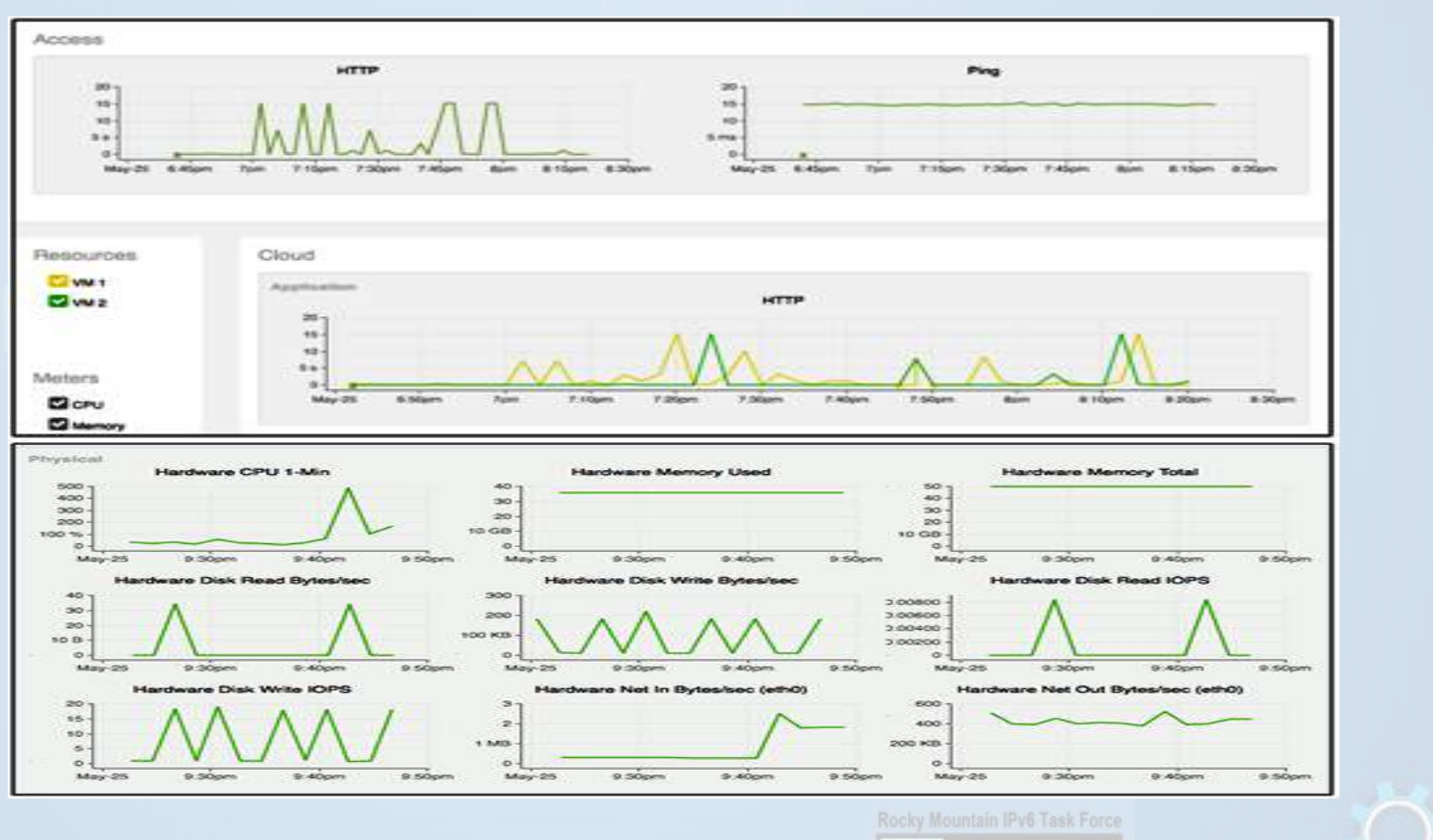

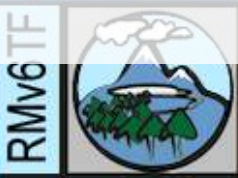

#### **Results**

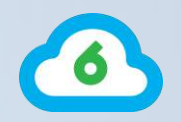

5% of traffic to election sites was over IPv6! Extensive testing and benchmarking for both IPv4 and IPv6. First year with no reported issues!

"**During the elections, a production ready, IPv6-based Openstack Cloud established at the University of Luxembourg successfully delivered election results to German voters, a "World First" to pioneer the future of the open world of cloud computing!" Latif Ladid**

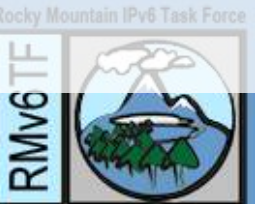

#### **Demo Setup**

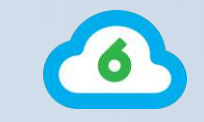

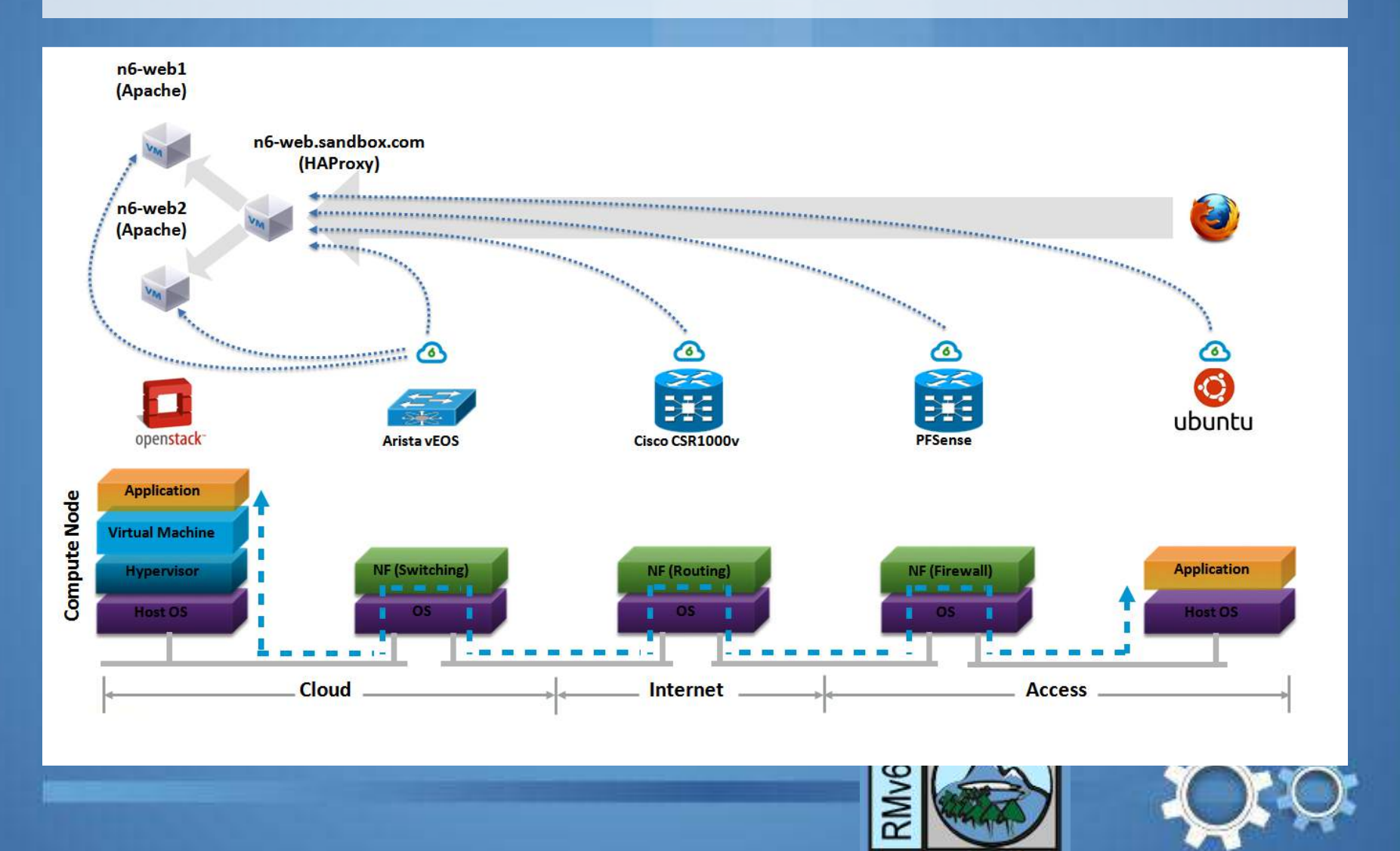

#### **Conclusions**

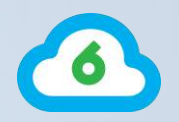

The promise of cloud cannot be met without IPv6!

You cannot wait for others to do it

Regardless of your area of expertise, start to think IPv6

**Any product that is not IPv6 based is legacy from day one.**

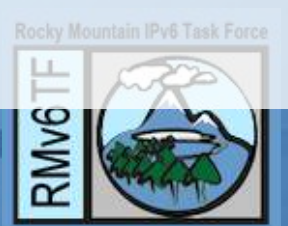

#### **Thank You**

**The Cloud and IPv6 Company**

**Ciprian Popoviciu** chip@nephos6.com **Shixiong Shang** shshang@nephos6.com

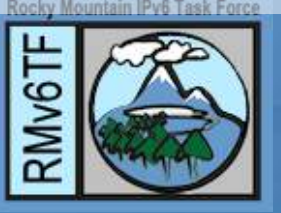

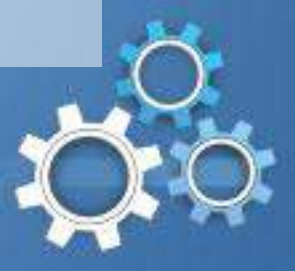